# **Download**

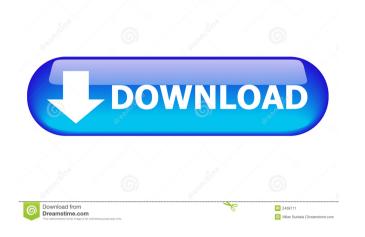

## **AutoCAD Crack + PC/Windows (Updated 2022)**

The history of the software, which has become a standard for CAD software, goes back to 1987, when it was created and initially marketed for the Apple Macintosh.[1] In 1999, Autocad 2000, a web-based application that allowed users to interact with the software using a web browser. From 2000 to 2009, Autocad continued to be the dominant application for the desktop version, with a gradual switch to the web-based versions as most users transitioned away from desktop-based CAD programs.[2] AutoCAD 2017 launched a new, unified user interface, and the application is now marketed as "AutoCAD." It can still be run on Windows, macOS, and Linux desktop operating systems. Autodesk's Desktop AutoCAD began on the Macintosh in 1987. It was the first CAD application designed for personal computers and was based on the original PostScript-based Illustrator (ILLUSTRATOR) and Inventor (INVENTOR) CAD applications and was available for the Apple Macintosh operating system. Autodesk received feedback that the user interface of AutoCAD was cumbersome, so, in 1988, Autodesk developed a two-sided version of AutoCAD for the Macintosh. This was initially called Inventor for Windows and Inventor for Windows and Inventor for Windows and Inventor for Windows and Inventor for Windows and Inventor for Windows with files on both sides of a two-sided document. In the late 1980s, many of the users of Inventor for Windows found that it did not work well on a networked PC environment and were not satisfied with the Inventor development model and the CAD applications were carried over to these new generations of products. These newer AutoCAD R14 (1997) AutoCAD LT for Windows (1998) AutoCAD Standard Edition (1998) AutoCAD 2000 (1999) AutoCAD XP (2000) AutoCAD LT (2001) AutoCAD Inventor 2000 (2001)

#### AutoCAD Crack+ X64

# AutoCAD Crack [Win/Mac]

Go to Program Files, find "Adobe Acrobat Reader DC", double-click on "Adobe Acrobat Reader DC" and select "Run as administrator". Click "OK". Double-click on "ACD\_Dynamic.reg" and press CTRL+X. Type the following: (WinXP x86, 32bits) HKEY\_LOCAL\_MACHINE\SOFTWARE\Wow6432Node\Acro\9.0\ACROBROWSER\ or (Win7 x64, 64bits) HKEY\_LOCAL\_MACHINE\SOFTWARE\Wow6432Node\Acro\9.0\ACROBROWSER\ or (Win7 x64, 64bits) HKEY\_LOCAL\_MACHINE\SOFTWARE\Wow6432Node\Acro\9.0\ACROBROWSER\ or (Win8 x86, 32bits) HKEY\_LOCAL\_MACHINE\SOFTWARE\Wow6432Node\Acro\9.0\ACROBROWSER\ or (Win10 x64, 64bits) HKEY\_LOCAL\_MACHINE\SOFTWARE\Wow6432Node\Acro\9.0\ACROBROWSER\ or (Win10 x64, 64bits) HKEY\_LOCAL\_MACHINE\SOFTWARE\Wo

## What's New in the AutoCAD?

Markup Assist: Send comments, annotations and notes to a drawing, even if the file was created by someone else or on another system. (video: 1:42 min.) Support for Unicode: Support for Unicode: Support for Unicode: Support for Unicode: 1:45 min.) Packet in the Drawing Wizard for creating dimension styles and automatically exporting the style to your drawing. (video: 1:45 min.) Requirements: Running AutoCAD 2023 on Windows 10 installed. Windows 8 and later or macOS may work on older versions. Please contact our product team if you experience issues. Download now to experience these enhancements on the new and existing platform. Autodesk, AutoCAD and DesignSpark are registered trademarks or trademarks or trademarks or trademarks or holders. Autodesk reserves the right to alter product and service names and product offerings at any time without notice, but is not responsible for typographical or graphical errors that may appear in this document and software. Please visit autodesk.com/acad for updates, training, and other Autodesk services, software, and content.Q: Setting properties on WKInterfaceController: WKInterfaceController: WKInterfaceLabel! @IBOutlet var titleLabel: WKInterfaceLabel! @IBOutlet var titleLabel: WKInterfaceLabel! @IBOutlet var titleLabel: WKInterfaceController (getTileImage()) { imageView.setImageWithReference(reference: (getTileImage())}

### **System Requirements:**

OS: Windows 7, Windows 8, or Windows 10 (32-bit or 64-bit). Processor: Intel i3 @ 2.9 GHz, AMD equivalent or better. Memory: 2 GB RAM (4 GB RAM recommended). DirectX: Version 9.0. Storage: 2 GB available space. Controller: Nintendo Controller recommended. Internet: A broadband connection. Broadband Internet

https://ipayif.com/upload/files/2022/06/DhqgJEMCEpcH6YOE3iZ2 07 1c614fae790889ed7bbc096e742f0c6e file.pdf

https://socialstudentb.s3.amazonaws.com/upload/files/2022/06/zpqsop3Dot196RuNSkh7 07 1c614fae790889ed7bbc096e742f0c6e file.pdf https://wishfruits.com/wp-content/uploads/2022/06/neilfya.pdf

http://goldeneagleauction.com/?p=27320 https://aiinewsline.news/wp-content/uploads/2022/06/AutoCAD-12.pdf

https://buycoffeemugs.com/wp-content/uploads/2022/06/AutoCAD-15.pdf

http://mysquare.in/?p=8761

https://www.inscriu.ro/wp-content/uploads/2022/06/AutoCAD-14.pdf
https://talkitter.com/upload/files/2022/06/nkO3g12eFzXk4qPYuEjR\_07\_1c614fae790889ed7bbc096e742f0c6e\_file.pdf
https://eventouritaly.com/wp-content/uploads/2022/06/thuder.pdf
http://www.vxc.pl/?p=4401

https://simonerescio.it/wp-content/uploads/2022/06/tanbrie.pdf

https://indalienergy.com/wp-content/uploads/2022/06/vijtal.pdf

https://6v9x.com/wp-content/uploads/2022/06/malysile.pdf
http://www.ubom.com/upload/files/2022/06/vqajtQ5jKaxn77wMYvIC 07 1c614fae790889ed7bbc096e742f0c6e file.pdf

https://taxi2b.social/upload/files/2022/06/9WWSII81dZQbWgq4Gowq 07 1c614fae790889ed7bbc096e742f0c6e file.pdf

https://freebuyertraffic.com/autocad-24-0-activation-pc-windows/

http://togetherwearegrand.com/?p=6687

https://aapanobadi.com/2022/06/07/autocad-crack-keygen-full-version-2022-new/

https://recreovirales.com/autocad-2021-24-0-free-download-updated-2022/